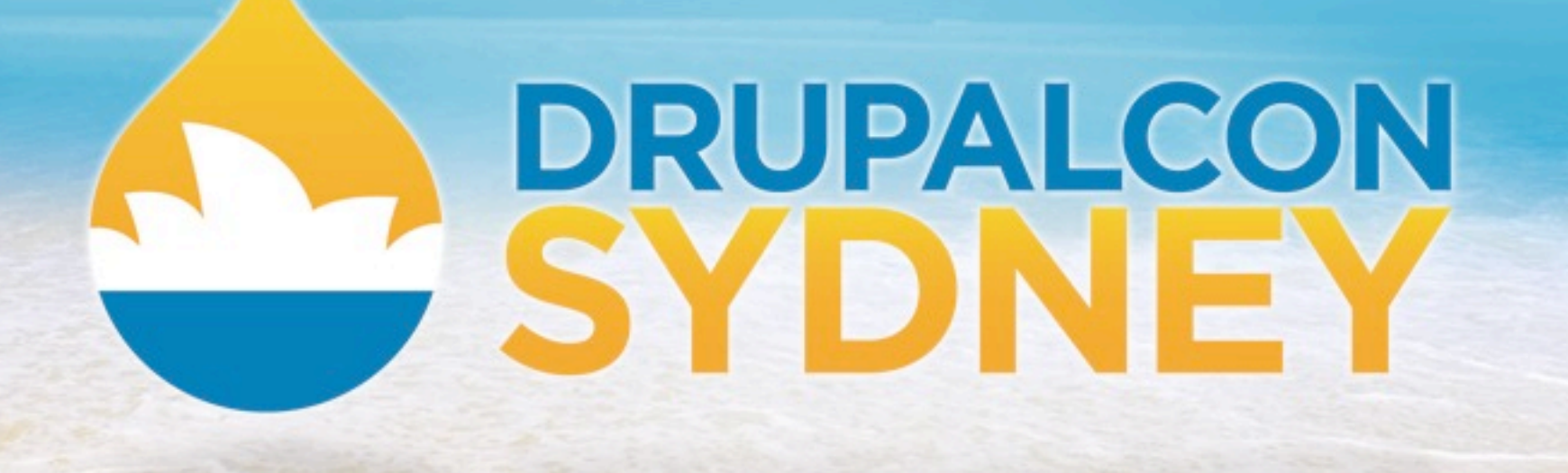

**SITE BUILDING TRACK | JEN LAMPTON | FEBRUARY 7 2013**

# BUILD BETTER WEBSITES WITH **PANELS!**

Thursday, February 7, 2013

### **I am Jen Lampton**

@jenlampton ~ http://www.jenlampton.com

Thursday, February 7, 2013

## **I am Jen Lampton**

- Building websites with Drupal since 2006

## **I am Jen Lampton**

- Building websites with Drupal since 2006 - Building community around Drupal since 2007

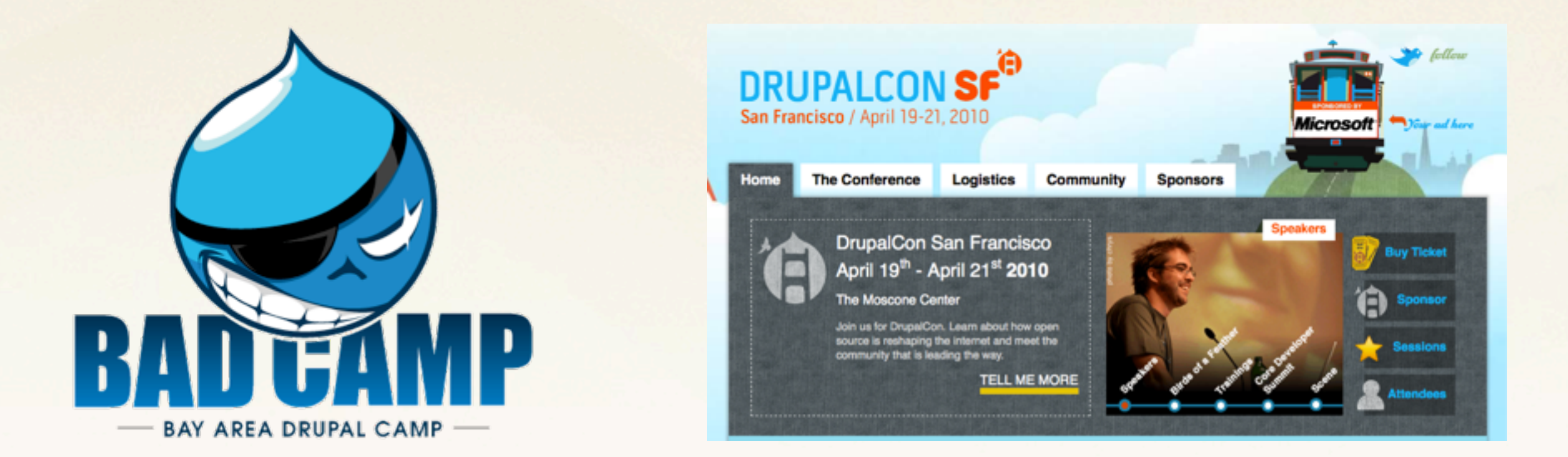

### **I am Jen Lampton**

- Building websites with Drupal since 2006 - Building community around Drupal since 2007 - Building modules for Drupal since 2008

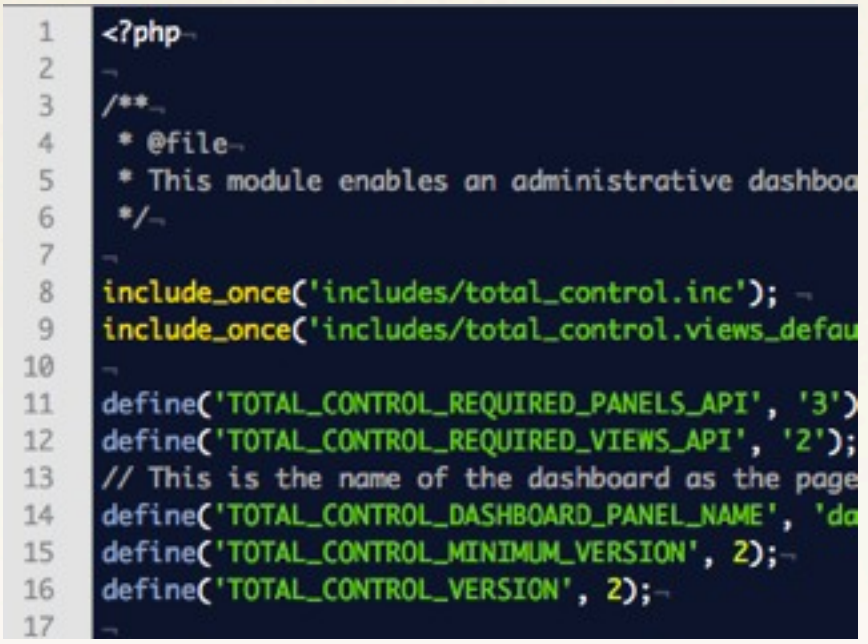

## **I am Jen Lampton**

- Building websites with Drupal since 2006 - Building community around Drupal since 2007 - Building modules for Drupal since 2008 - Building training on Drupal since 2010

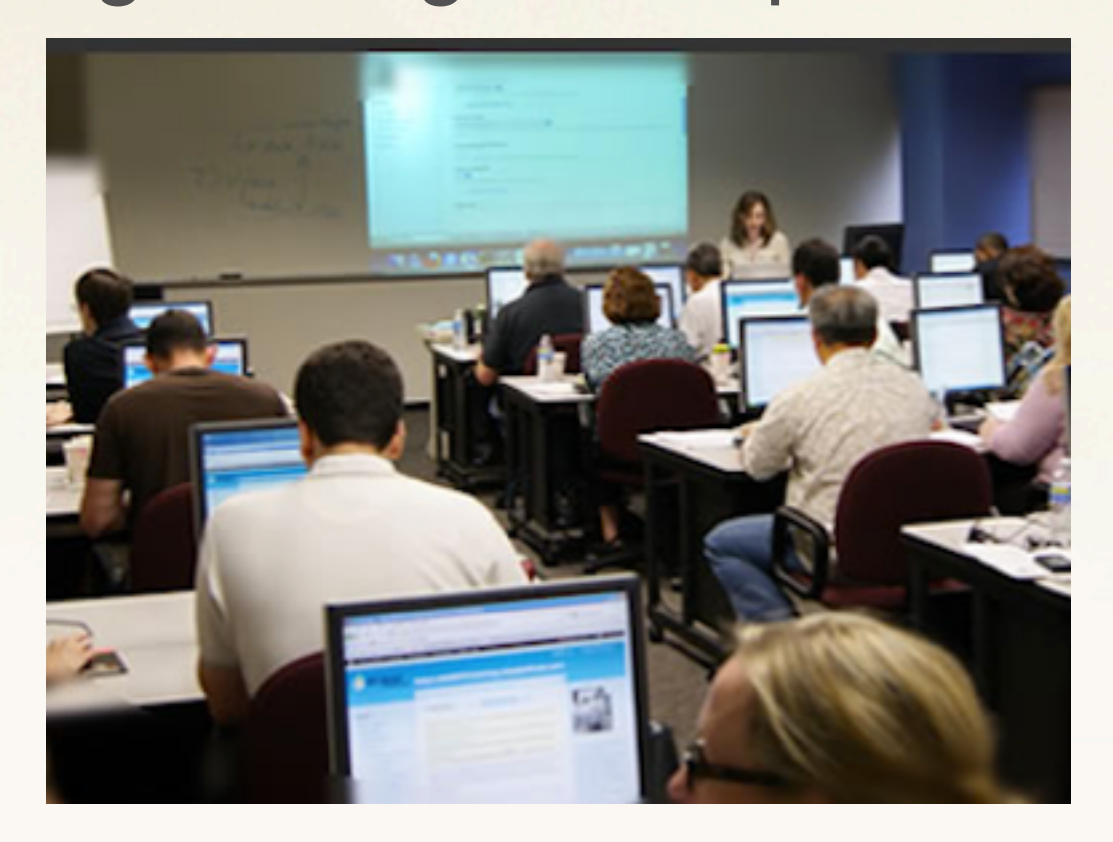

### **I am Jen Lampton**

- Building websites with Drupal since 2006 - Building community around Drupal since 2007 - Building modules for Drupal since 2008 - Building training on Drupal since 2010 - Improving user experiences with Drupal since 2011

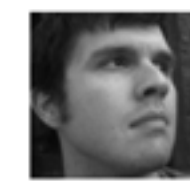

**Nick Rosencrans Usability Consultant** University of MN

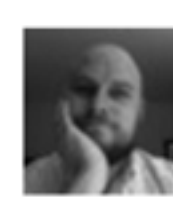

**Chad Fennell** Web Developer University of MN

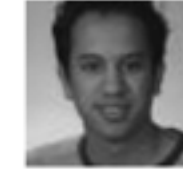

**Boihan Somers Interaction Designer** 

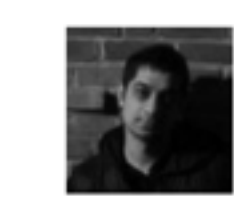

**Dharmesh Mistry Usability Specialist** Acquia

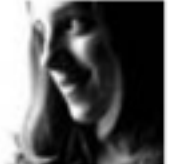

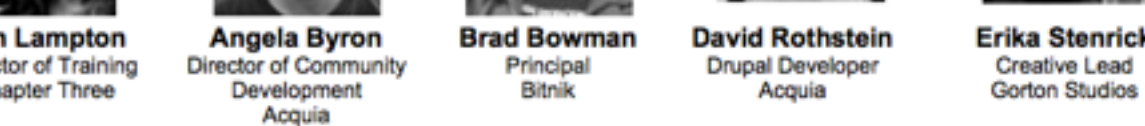

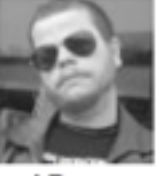

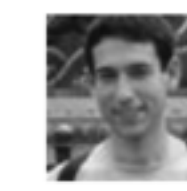

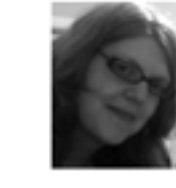

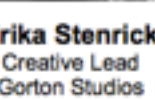

## **I am Jen Lampton**

- Building websites with Drupal since 2006 - Building community around Drupal since 2007 - Building modules for Drupal since 2008 - Building training on Drupal since 2010 - Improving user experiences with Drupal since 2011 - Improving the theme layer for Drupal since 2012

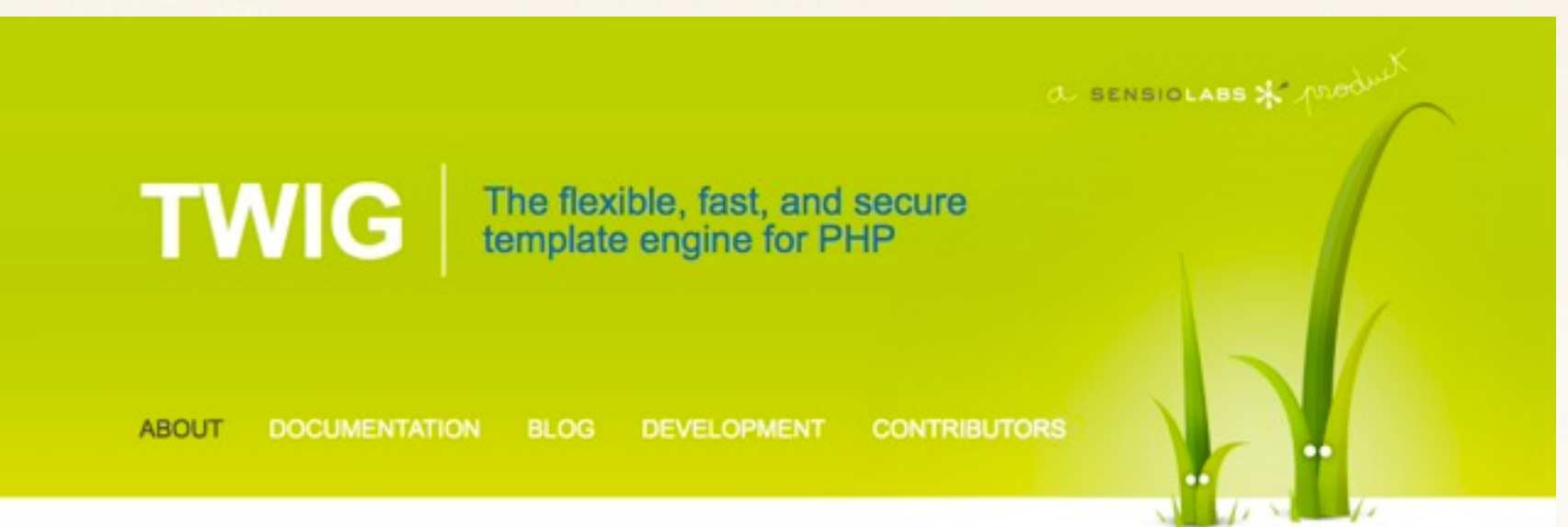

## **I am Jen Lampton**

- Building websites with Drupal since 2006 - Building community around Drupal since 2007 - Building modules for Drupal since 2008 - Building training on Drupal since 2010 - Improving user experiences with Drupal since 2011 - Improving the theme layer for Drupal since 2012

## **I <3 Drupal. I <3 Panels.**

 $\omega$ jenlampton ~ http://www.jenlampton.com

**Who are you?**

### **Who are you?**

- Building websites with Drupal for less than 1 year?

## **Who are you?**

- Building websites with Drupal for less than 1 year?
- Building websites with Drupal for more than 1 year?

## **Who are you?**

- Building websites with Drupal for less than 1 year?

- Building websites with Drupal for more than 1 year?

- Built websites with Drupal 6?

**Once upon a time...**

### **Once upon a time...**

### every page on your site used the same layout

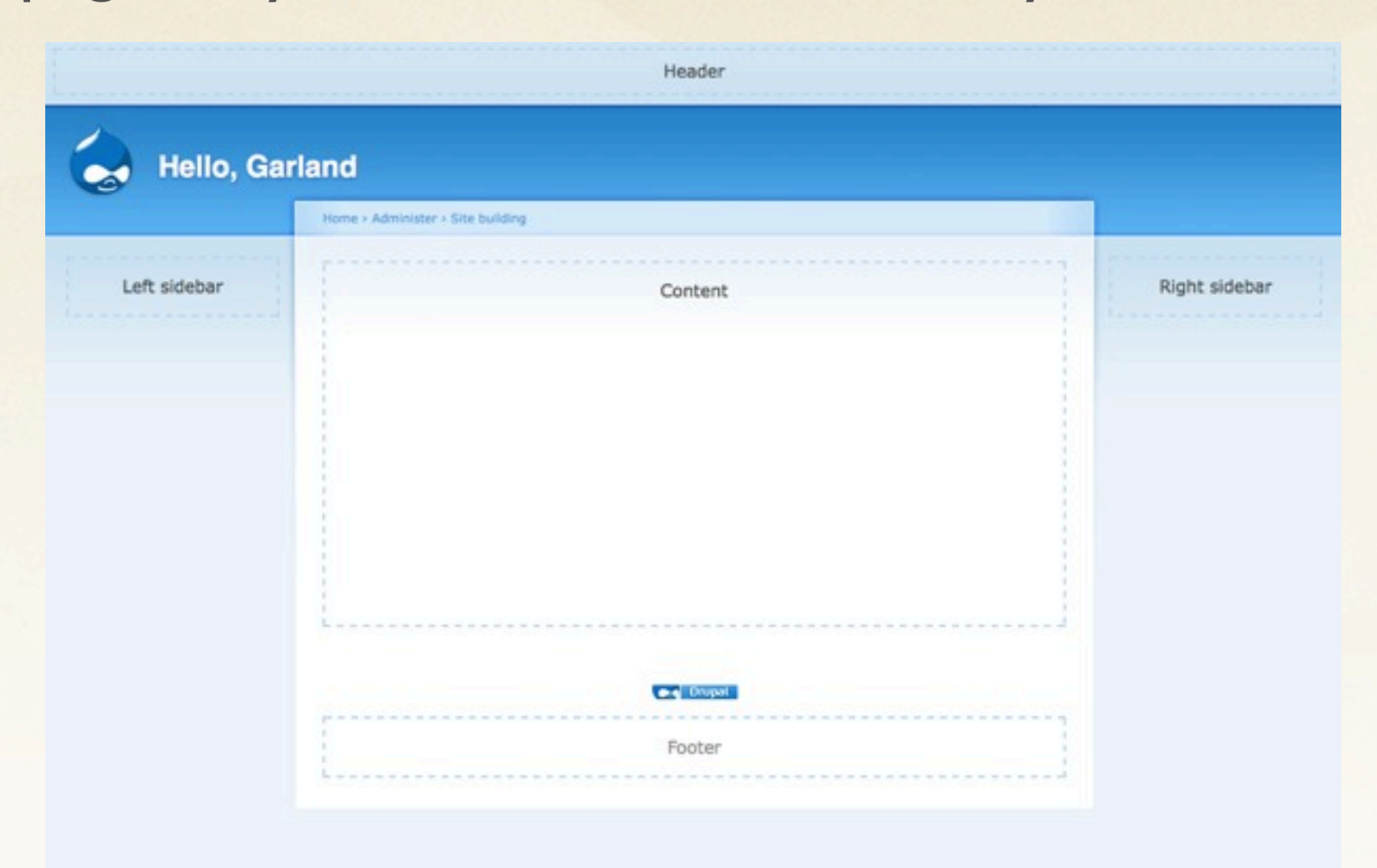

### **Once upon a time...**

### where "the content" was often in the middle

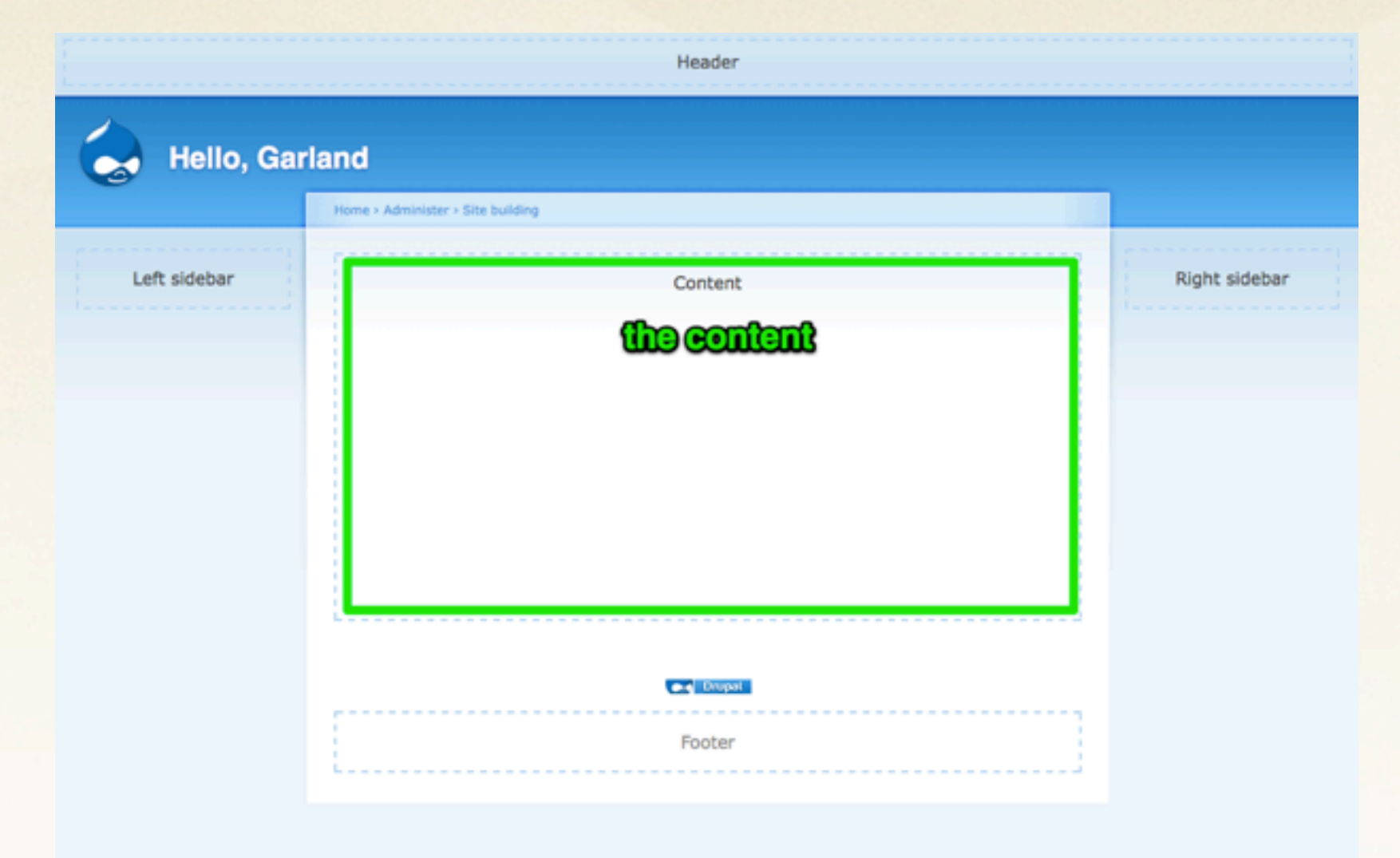

### **Once upon a time...**

### and a bunch of other "stuff" was placed around it.

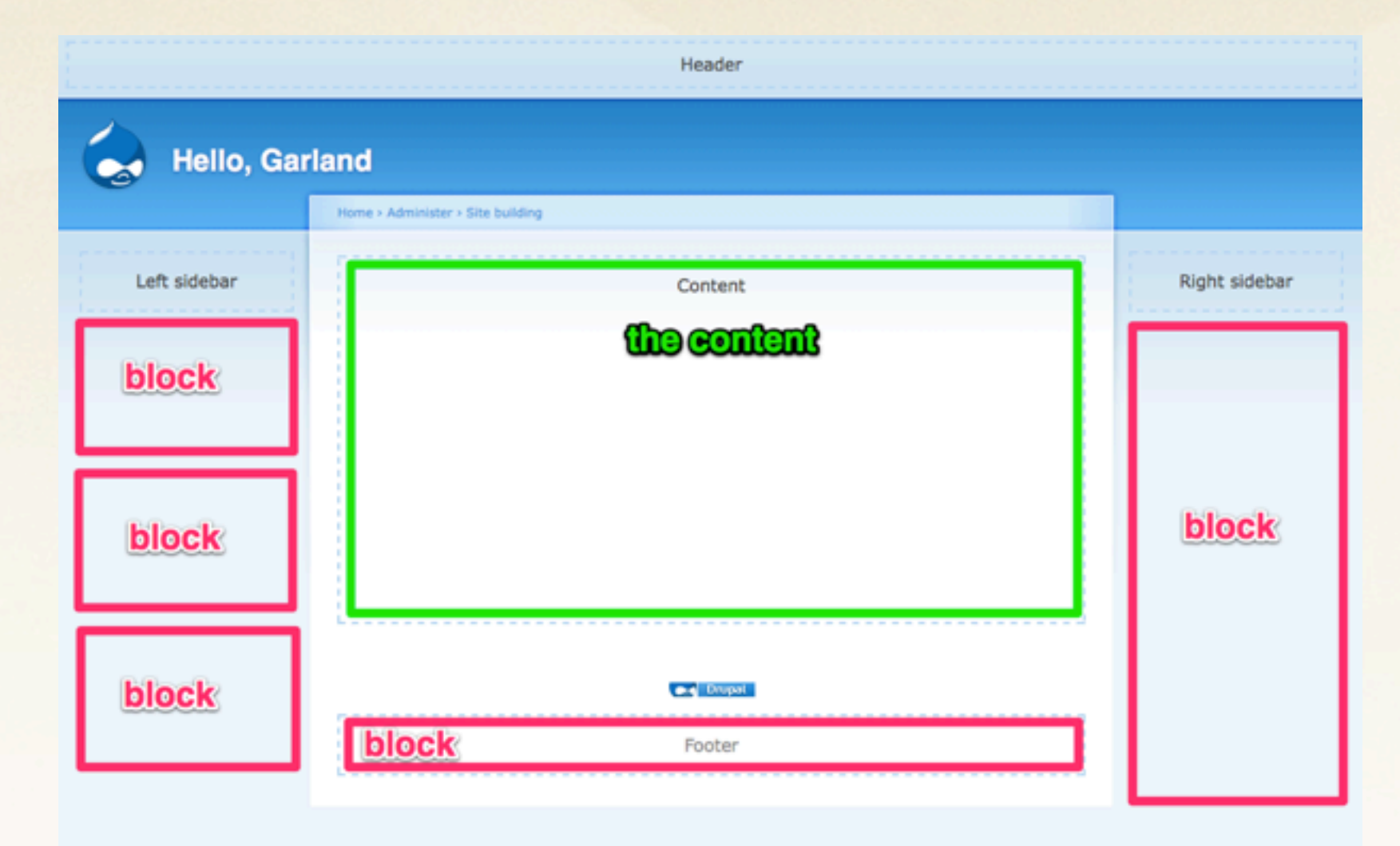

### **Once upon a time...**

For a while, this was fine :)

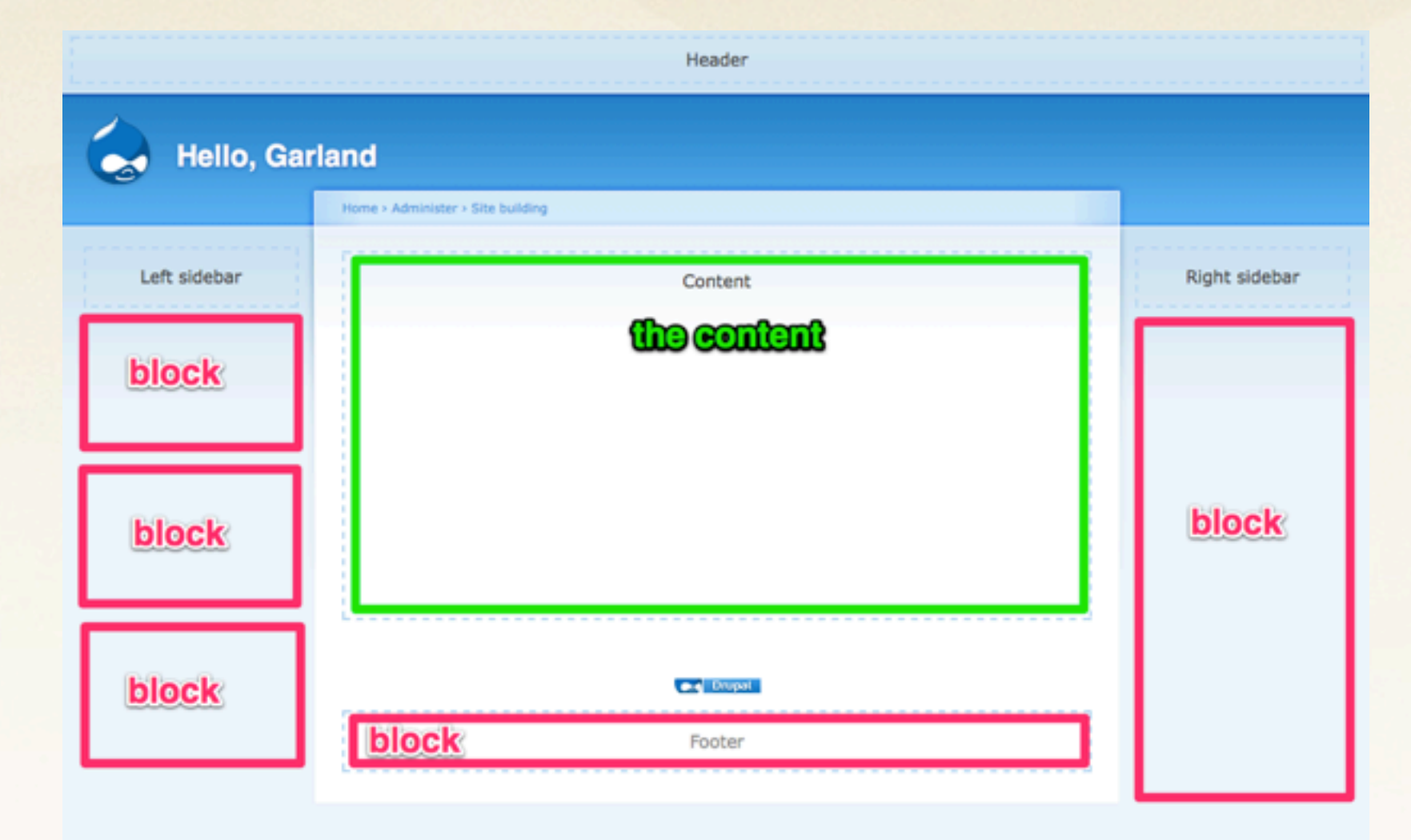

### **Once upon a time...**

But over time, we discovered that this one-layout-fits-all approach doesn't always cut it.

### **One solution:**

### Visibility: telling the blocks not to show up on certain pages

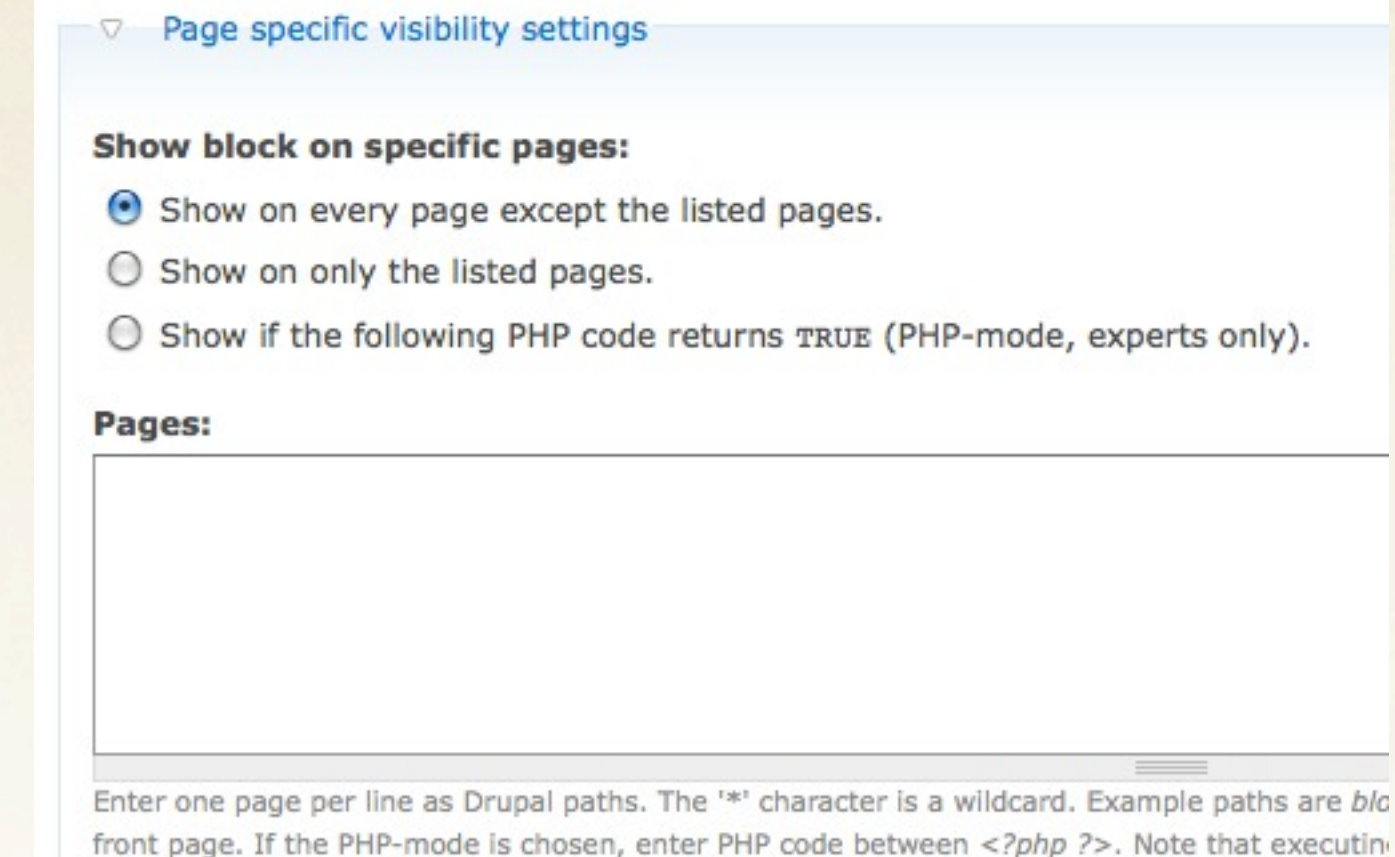

### **One solution:**

### allow the layout to adjust if there are no blocks.

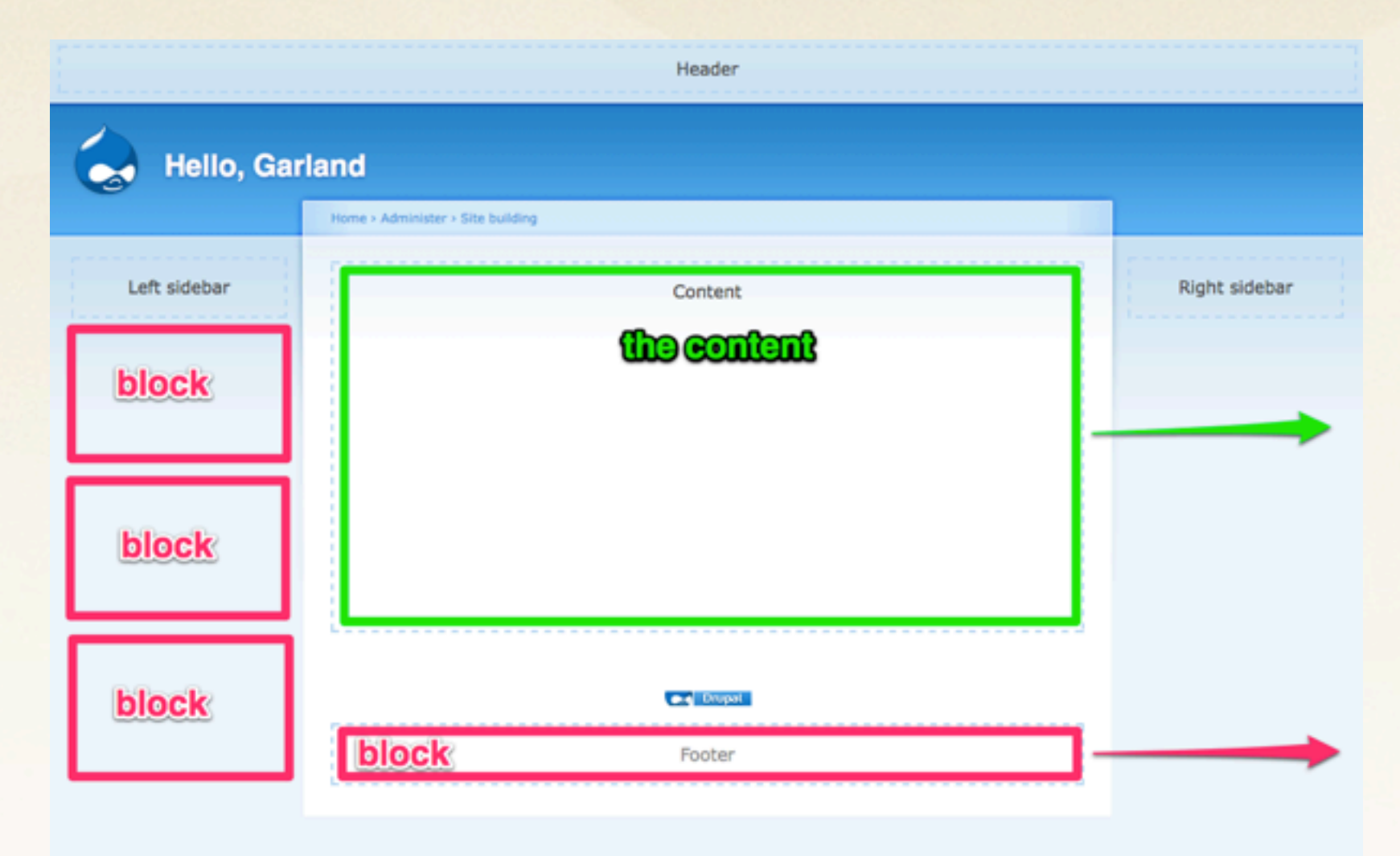

### **Problematic :/**

### each individual block needs be configured

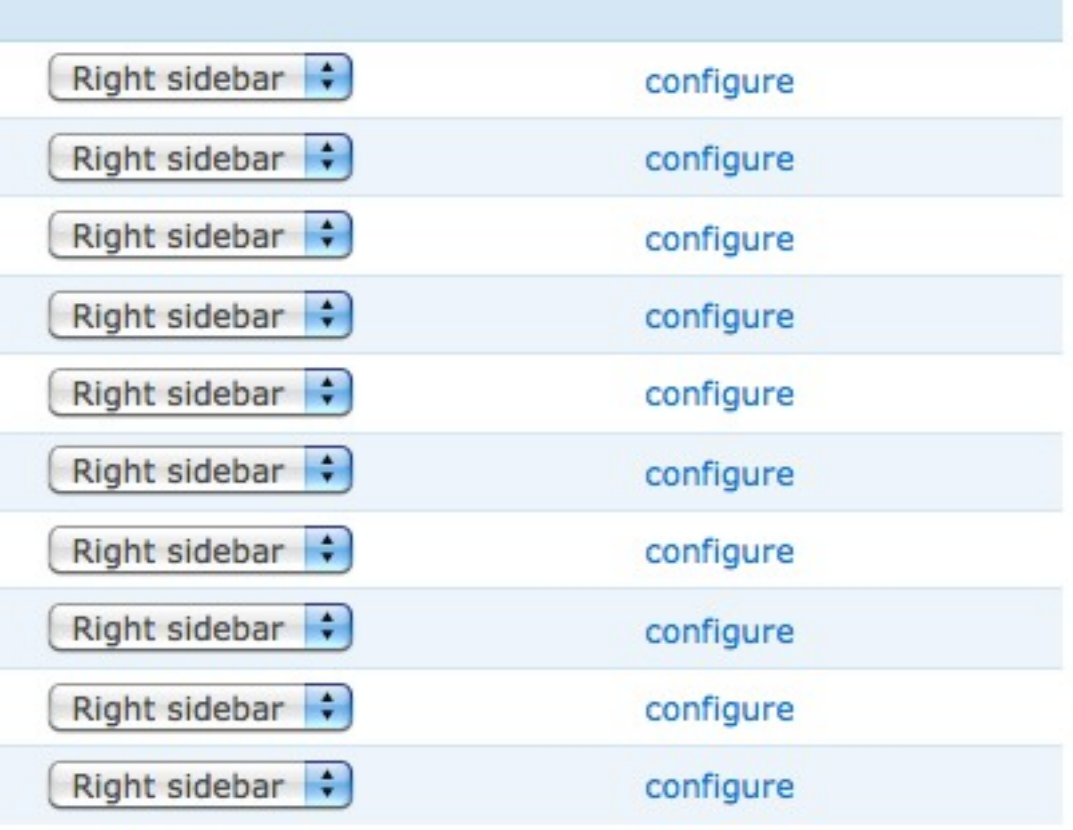

### **Another solution:**

adjust the layout to not show blocks on certain pages

 $\circ$ page-front.tpl.php CrasserCabi ruman American AS <?php print theme('links', \$primary\_links, array('class' => 'links primary-links')) ?> 49 55 四  $\langle \text{div} \rangle$  </-- /header --> 50 四  $\langle$ ?php endif; ?> 56  $51<sub>°</sub>$ <?php if (isset(\$secondary\_links)) : ?>- $57<sub>°</sub>$  $\langle$ ?php if (\$left): ?> tlass="sidel 52 <?php print theme('links', \$secondary\_links, array('class' >> 'links secondary-links')) ? <div id="sidebar-left"  $58<sub>°</sub>$ 53 四  $\langle$ ?php endif; ?> 59 <?php if (\$search\_box : ?><div c 54 60 <? php print \$left ?> 55 m  $\langle$ div> <!-- /header -->  $61<sub>1</sub>$  $\lt$ /div> 56 62 四  $\langle$ ?php endif; ?> 57 63 <div id="center"><div id="squeeze"><div class="right-corner"><div class="left-corner">- $64<sub>2</sub>$ <div id="center"><div id="squeeze"><w  $58<sub>°</sub>$ 59 <? php print \$breadcrumb; ?>-65 <? php print Sbreadcrumb; ?> <?php if (Smission): print '<div id="mission">'. Smission .'</div>'; endif; ?> <?php if (Smission): print '<div 60 66 <?php if (\$tabs): print '<div id="tabs-wrapper" class="clear-block">'; endif; ?>-61 67 <?php if (\$tabs): print '<div id-62 <?php if (Stitle): print '<h2'. (Stabs ? ' class="with-tabs"' : '') .'>'. Stitle .'</h2>' 68 <?php if (Stitle): print '<h2'. <?php if (\$tabs): print '<ul class="tabs primary">'. \$tabs .'</ul></div>'; endif; ?> 69 <?php if (\$tabs): print '<ul cla: 63 <?php if (\$tabs2): print '<ul class="tabs secondary">'. \$tabs2 .'</ul>'; endif; ?> <?php if (\$tabs2): print '<ul clo 64 70 <? php if (\$show\_messages && \$messages): print \$messages; endif; ?> <? php if (\$show\_messages && \$mes: 65  $71$ <? php print \$help; ?> 66 72 <? php print Shelp: ?>  $67<sub>°</sub>$ <div class="clear-block">  $73<sub>°</sub>$ <div class="clear-block"> <? php print \$content ?> 68 74 <?php print \$content ?> 69 四 75 四 </div>  $d$ iv 70 <?php print \$feed\_icons ?> 76 <? php print Sfeed\_icons ?>  $71$ <div id="footer"><?php print \$footer\_message . \$footer ?></div> 77 <div id="footer"><?php print \$for </div></div></div></div></div> </-- /.left-corner, /.right-corner, /#squeeze, /#center --> 78 四 72 四 </div></div></div></div></div> <!-- /.left 73 79 74 <?php if (Sright): ?>- $80$   $\Omega$  $\langle$ div> <!-- /container --> <div id="sidebar-right class="sid( 75 M)  $81 \Omega$  $d$ iv 76 F 82 <?php if (!Sleft && ) search\_box) 77  $\leftarrow$  -- Aayout --> 83 <?php print Sright ?: 78 84 四 </div> 79 <? php print \$closure ?> <?php endif; ?> 85 四 80 </body> 86

### **Problematic :/**

In this case, Drupal retrieves the blocks from its database and does some work to prepare them for display.

But then that work ends up being a waste if Drupal throws out the blocks instead of printing them to the page.

### **Also, not good enough :/**

We still found the process of limiting **when** blocks appear - an insufficient solution for all our different page layout needs.

### **But, it's time for Drupal 7!**

## **But, it's time for Drupal 7!**

What do we do?

## **But, it's time for Drupal 7!**

### I know, let's start with a crazier layout!

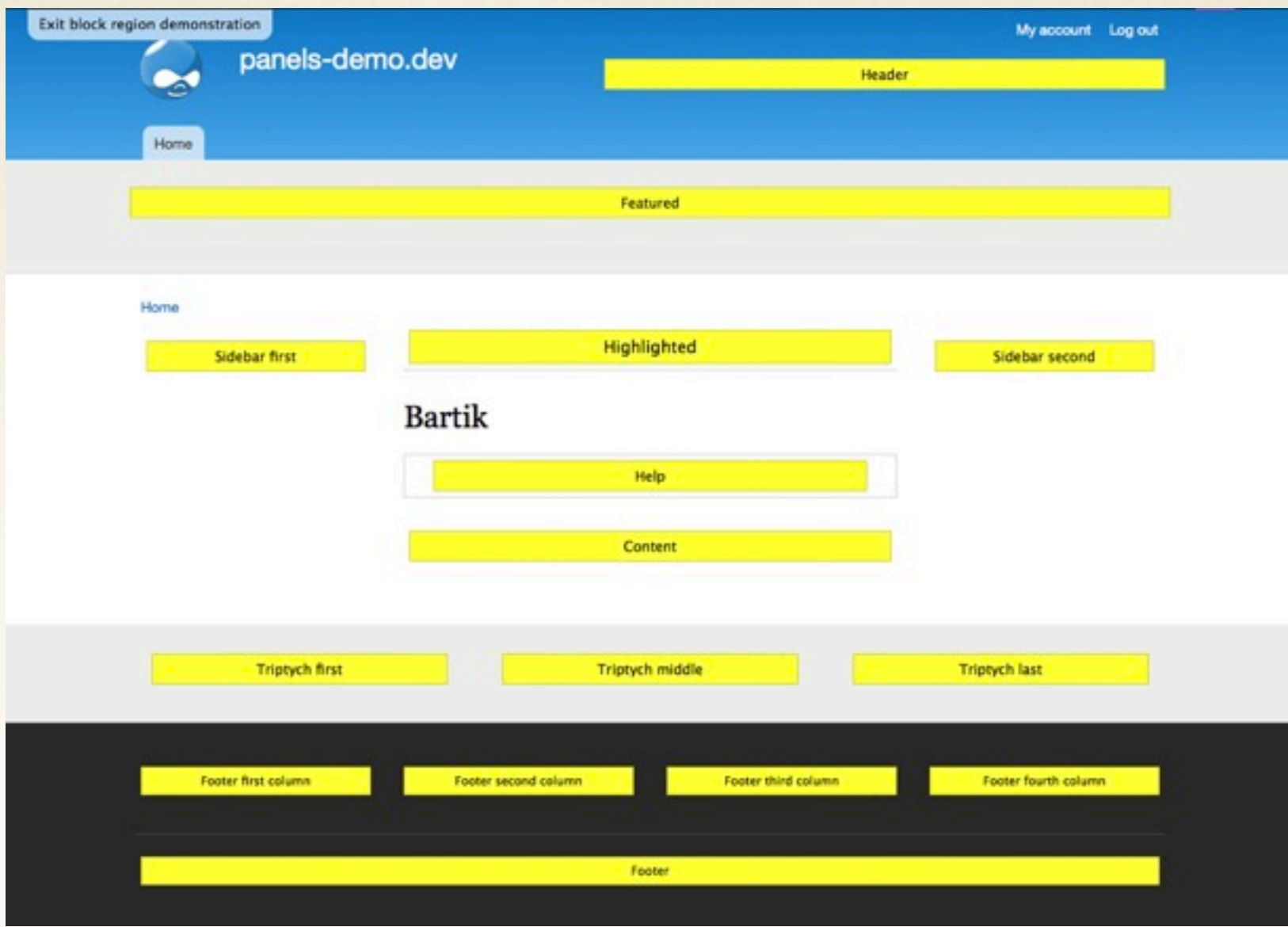

## **But, it's time for Drupal 7!**

### ...with lots and lots of regions. For flexibility!

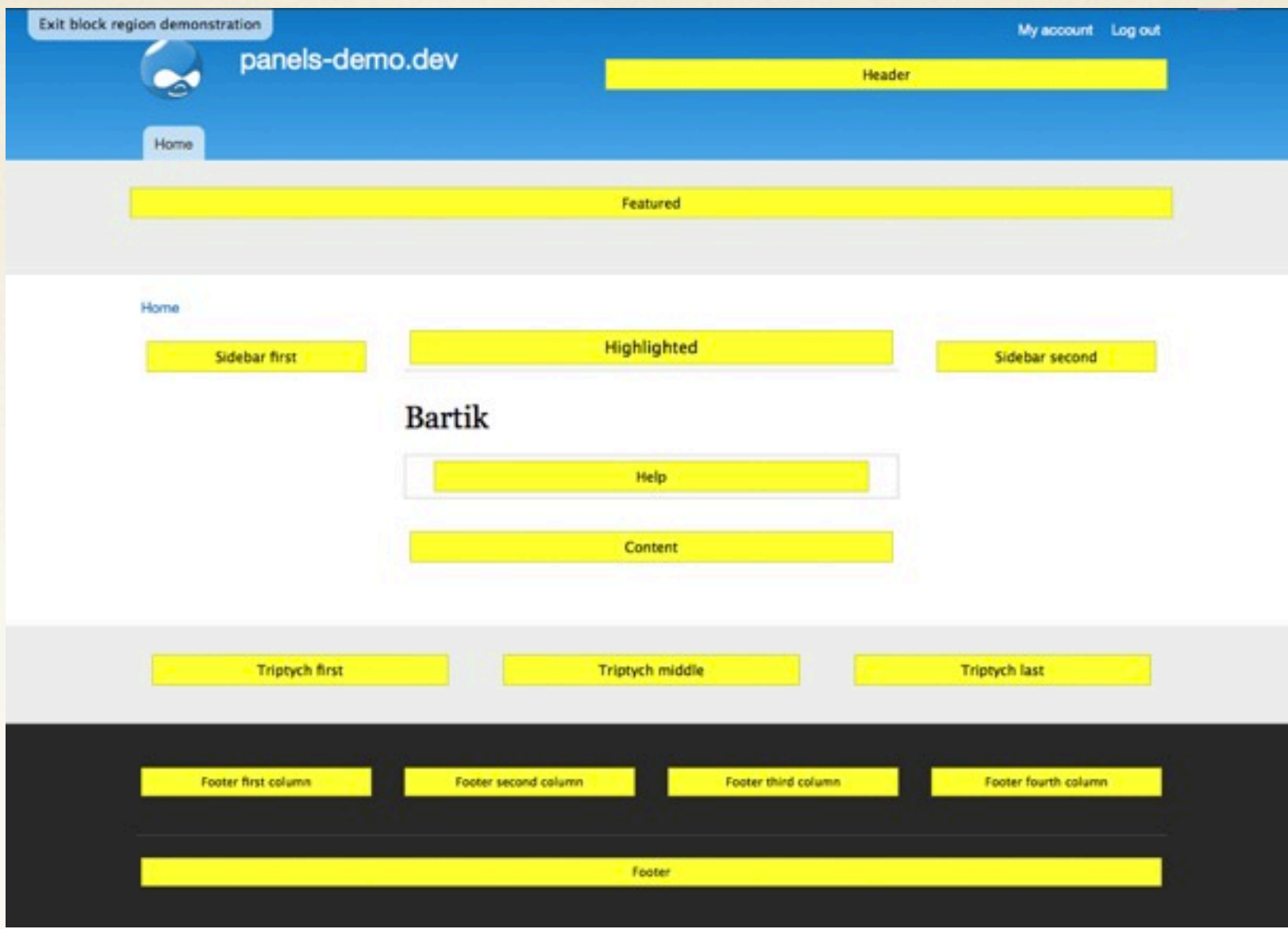

### **Problematic :/**

### whoopsie, we over did it.

#### **REGION SETTINGS**

Specify in which themes and regions thi

#### **Bartik (default theme)**

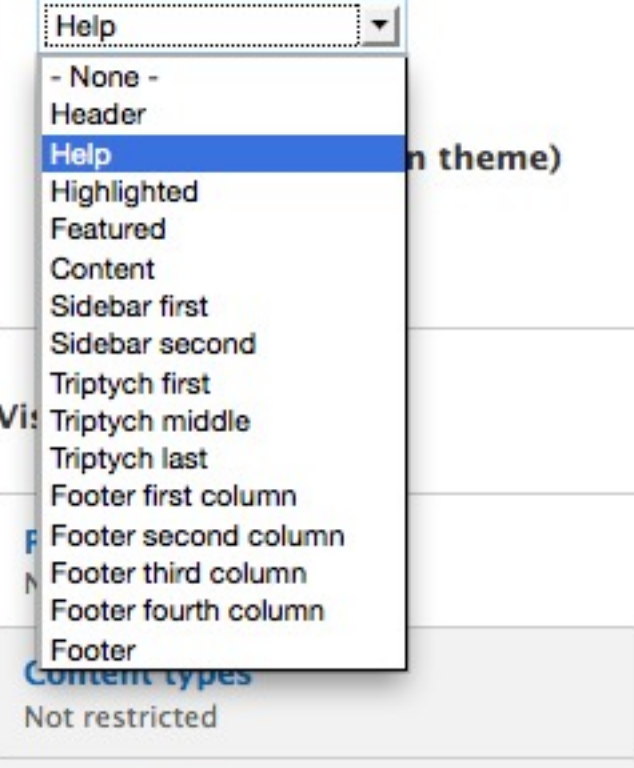

## **Also, not good enough :/**

### Our "content" is still stuck in the middle.

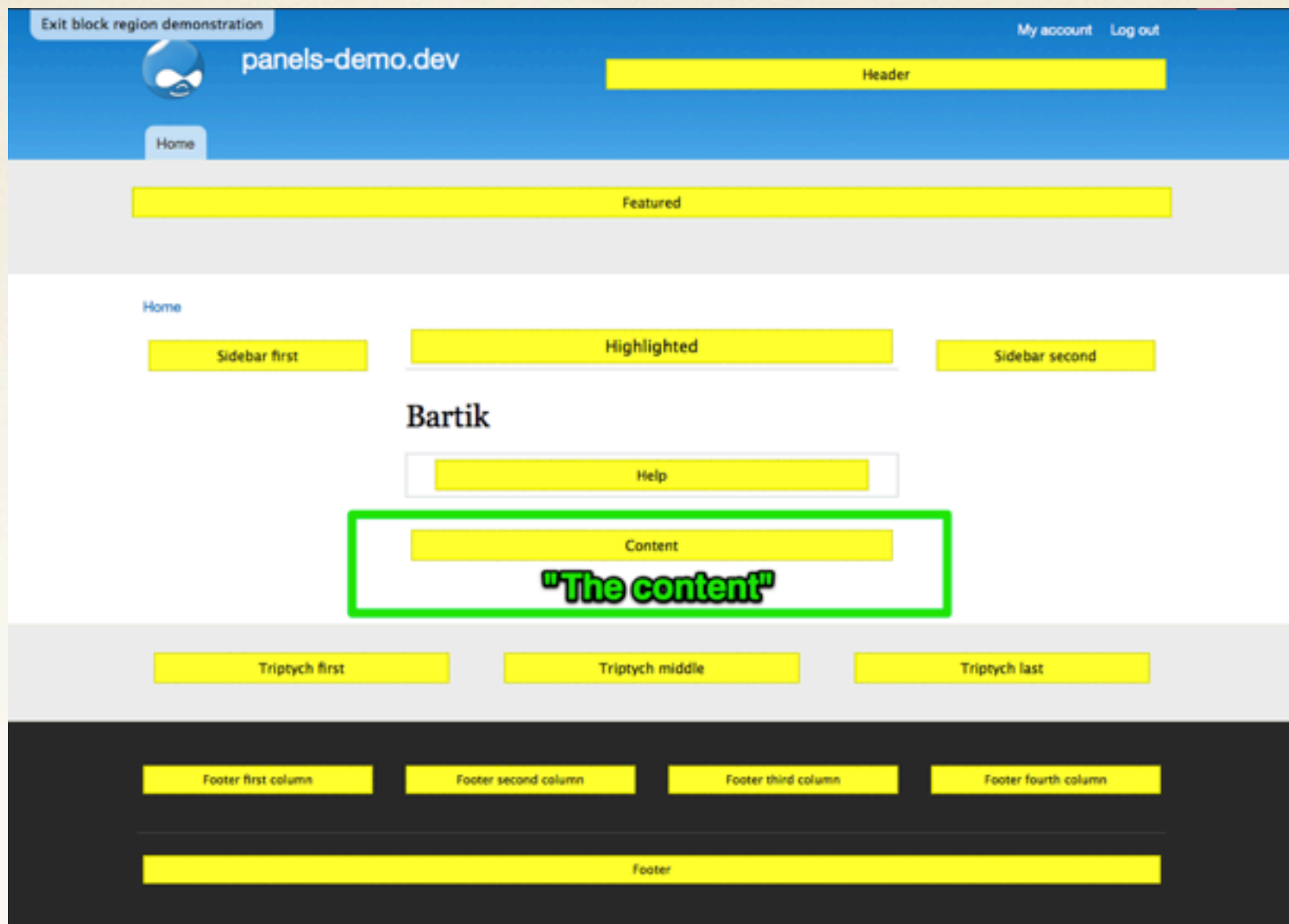

### **So what is the solution?**

### **Panels.**

Panels allows you to control the layout of your site.

### **Panels.**

Panels allows you to control the layout of your site. But it requires a *shift* in how you think about site architecture.

### **Are you ready?**

### **Are you ready?**

Panels allows you to control the layout of your **site**. By controlling the layout of your **content**.

### **Panels**

### a two column **content** layout.

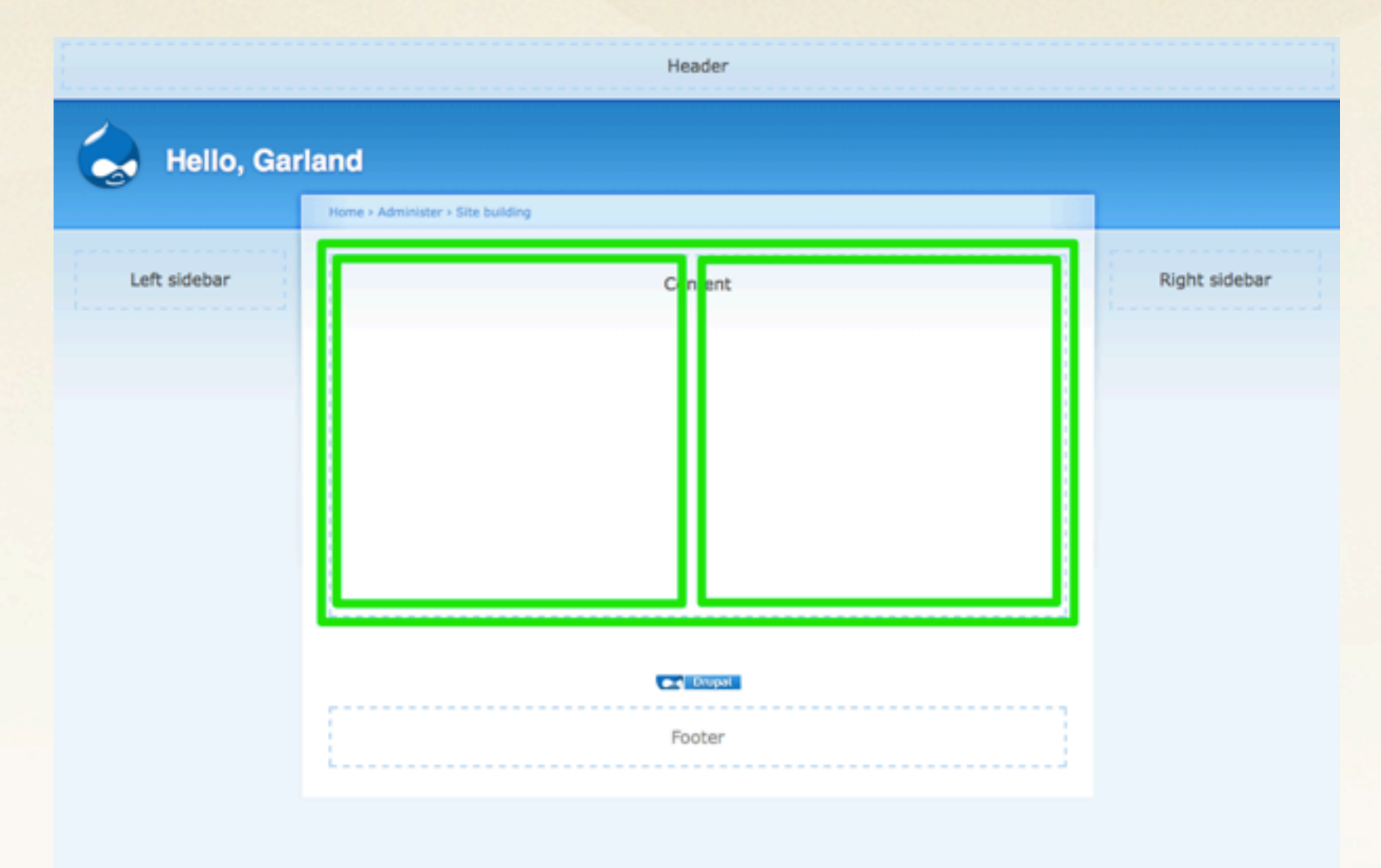

### **Panels**

### a two column **site** layout.

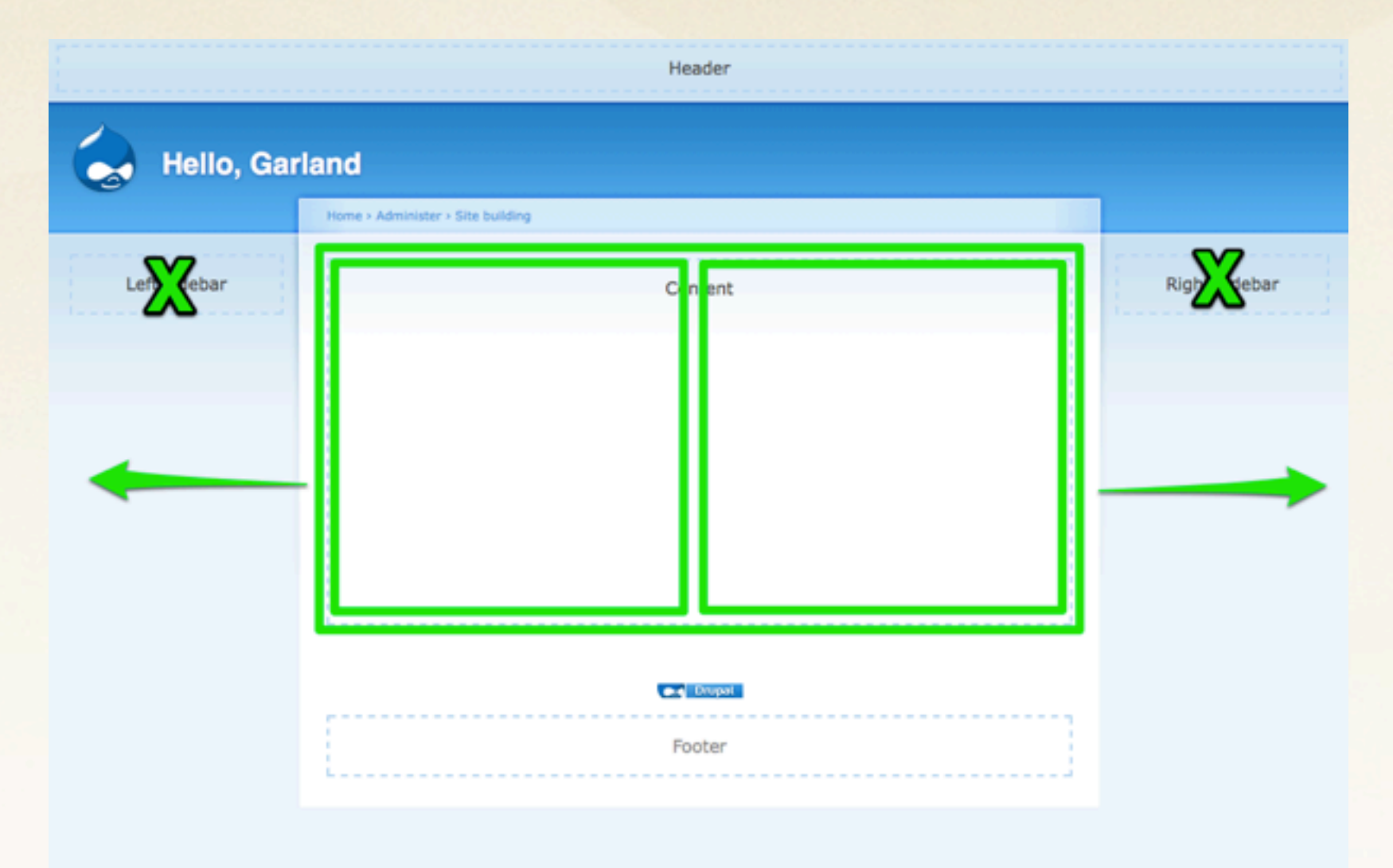

### **Panels**

### a three column **content** layout.

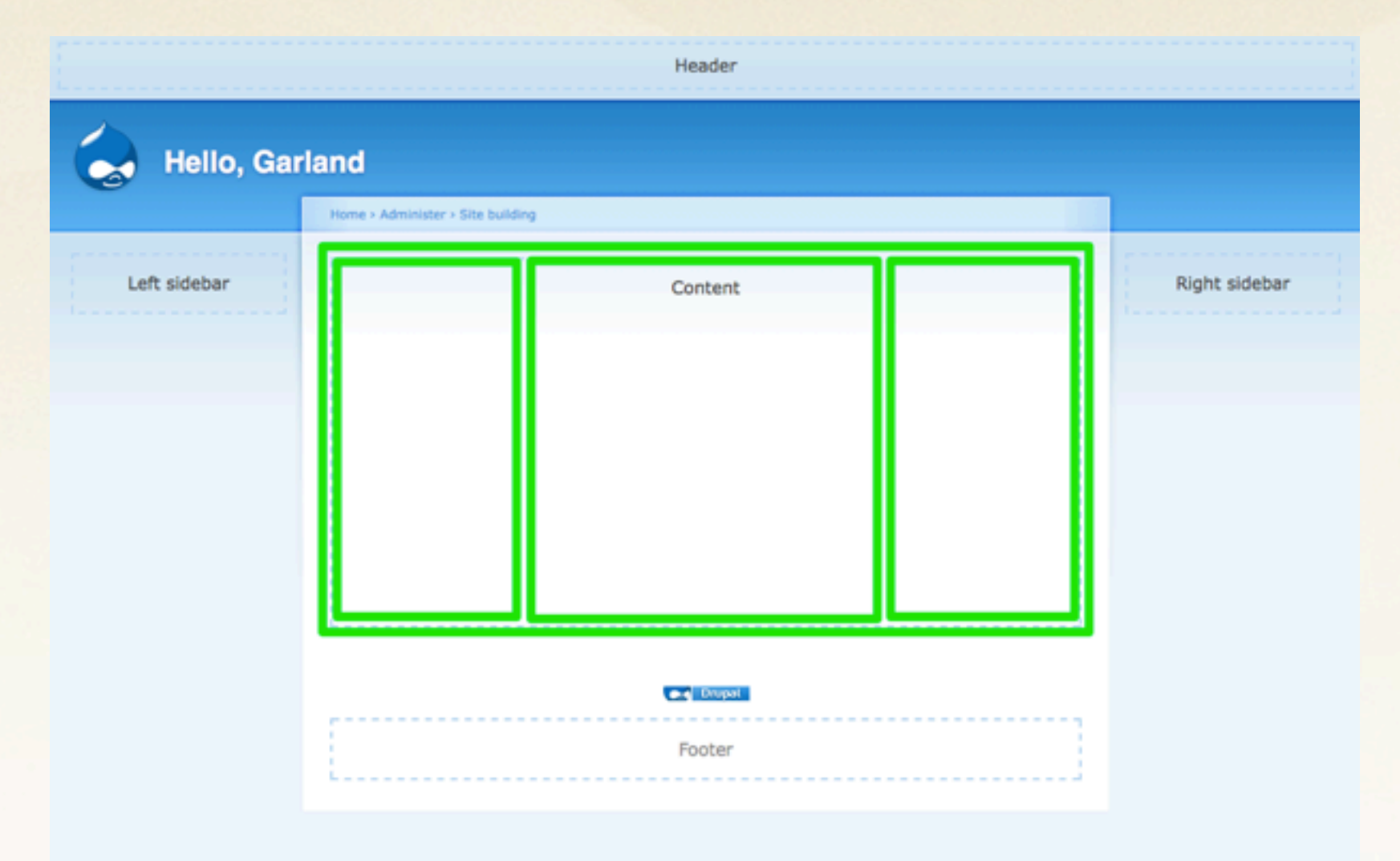

### **Panels**

### a three column **site** layout.

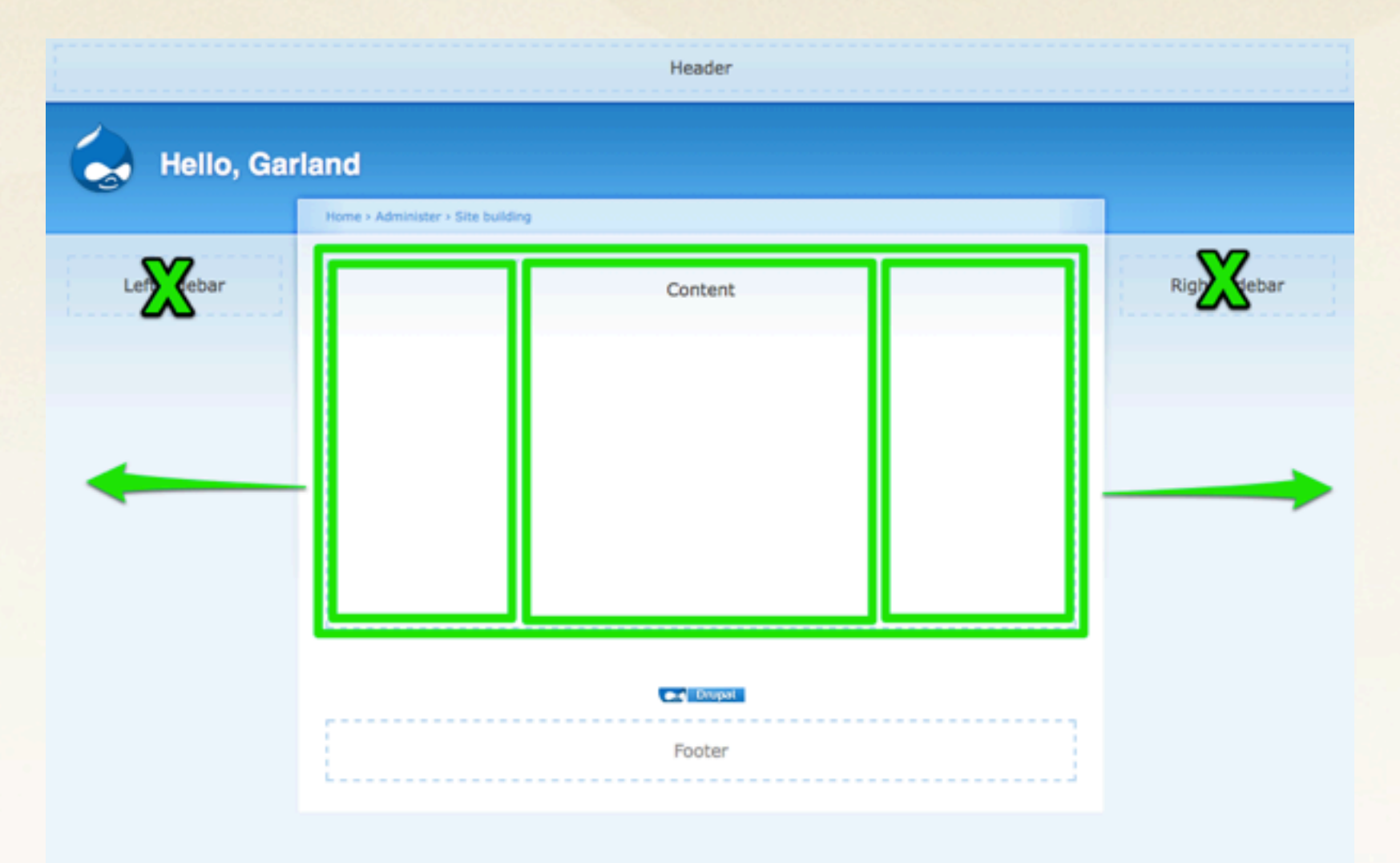

### **What does this mean?**

### **What does this mean?**

• You don't need very many regions in your theme. (I never have sidebars in any of my themes)

### **What does this mean?**

- You don't need very many regions in your theme. (I never have sidebars in any of my themes)
- You won't be doing much with blocks. (you can even disable block module if you like)

## **What does this mean?**

- You don't need very many regions in your theme. (I never have sidebars in any of my themes)
- You won't be doing much with blocks. (you can even disable block module if you like)
- **Everything** is content. (don't worry, this is how most people think about pages anyway)

### **Let's make some stuff better, shall we?**

## **Let's make some stuff better, shall we?**

- Home page
- Node page(s)
- User Profile page
- Taxonomy Term page
- Custom landing page(s)

### **EXAMPLE 1:** Home Page

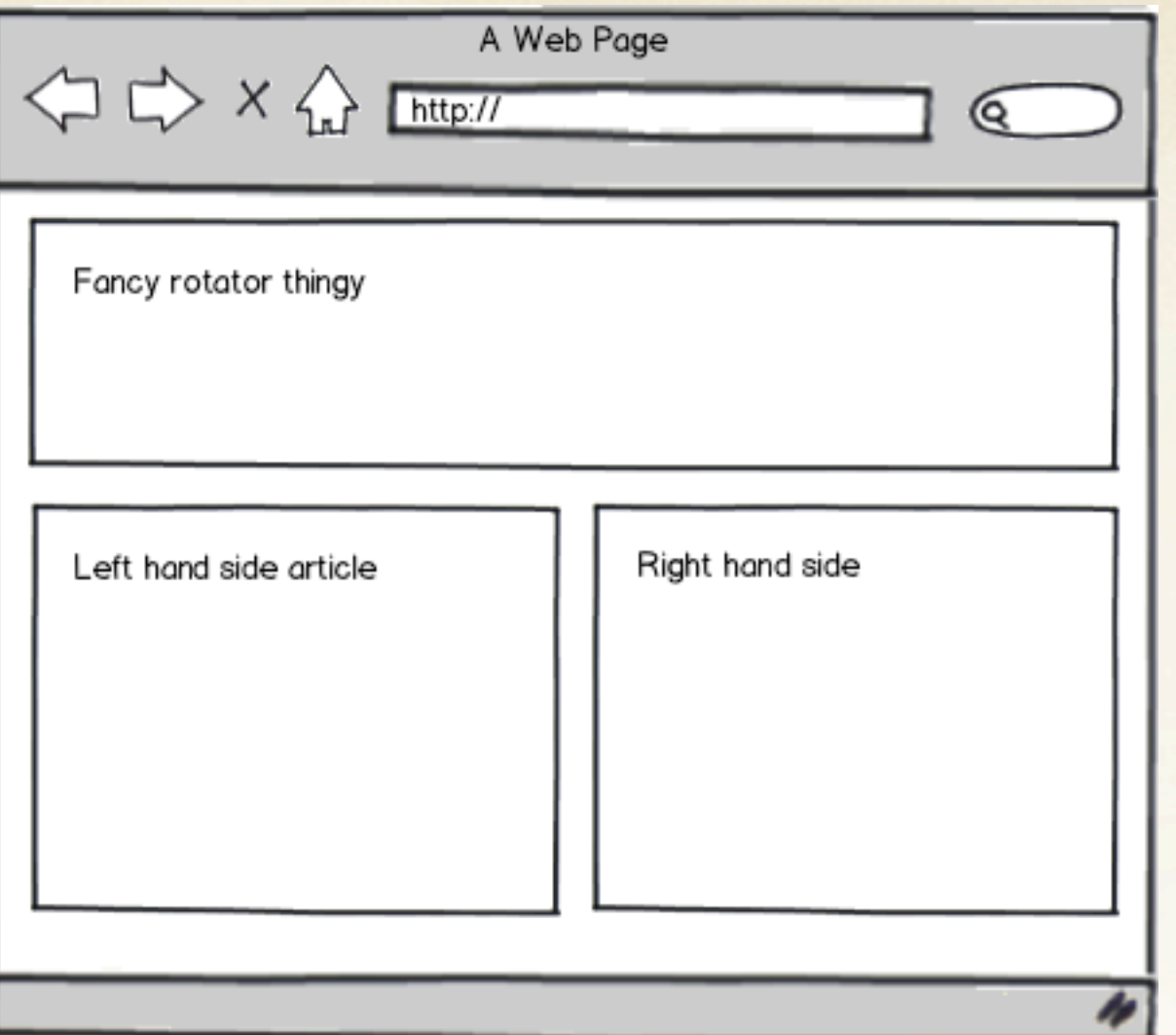

### **EXAMPLE 2:** Node Page (blog)

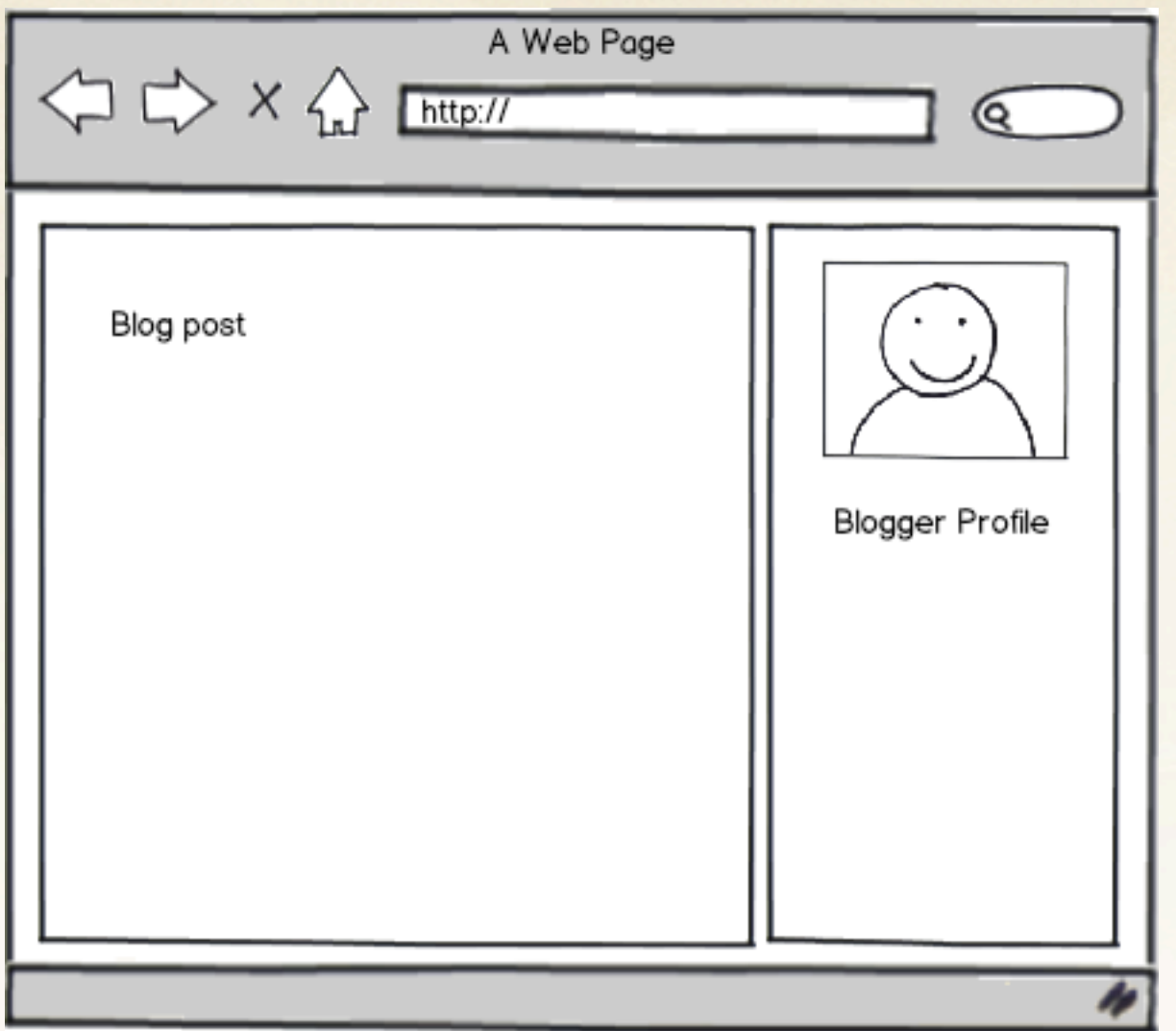

### **EXAMPLE 2:** Node Page (event)

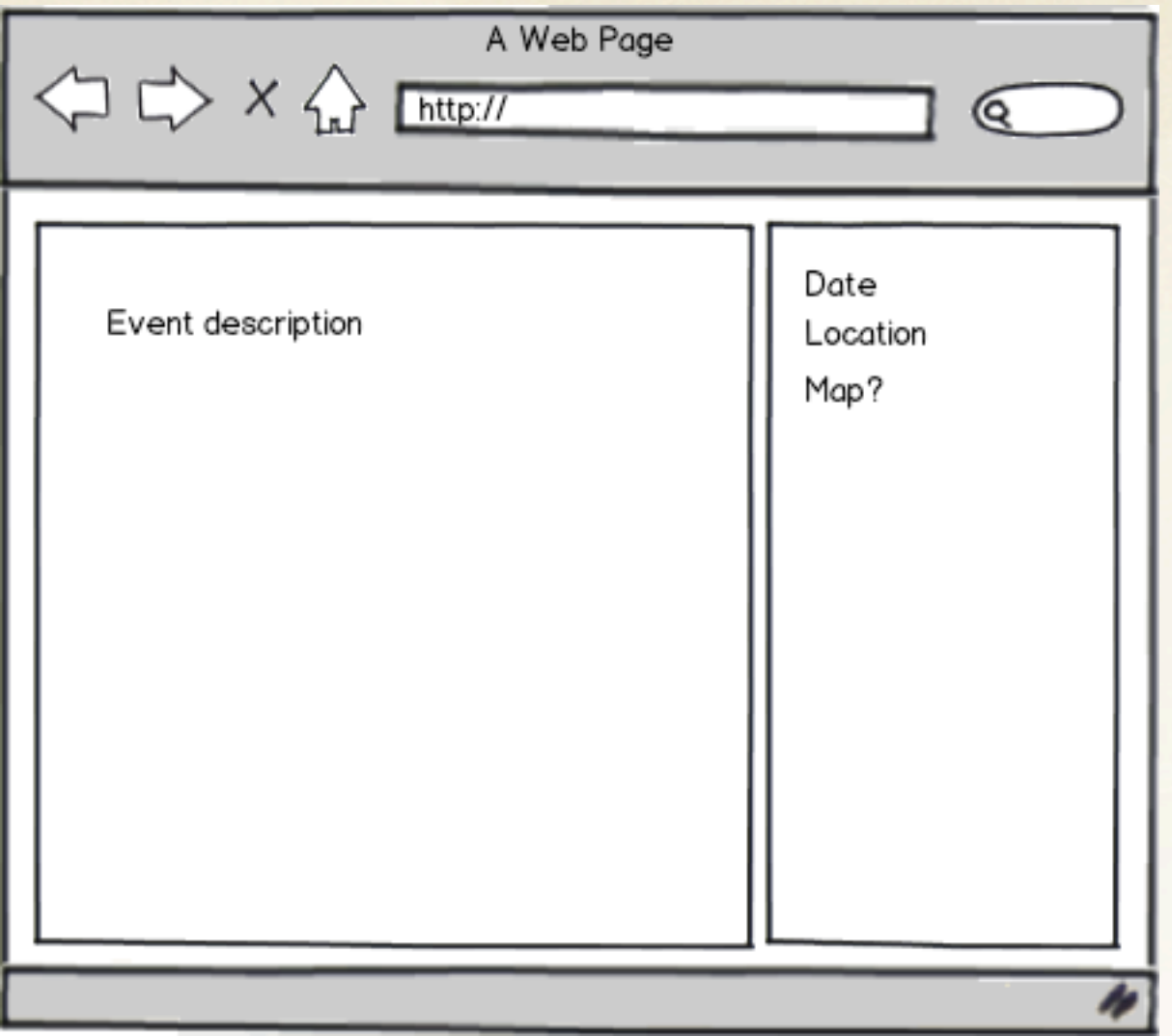

### **EXAMPLE 3:** User Page

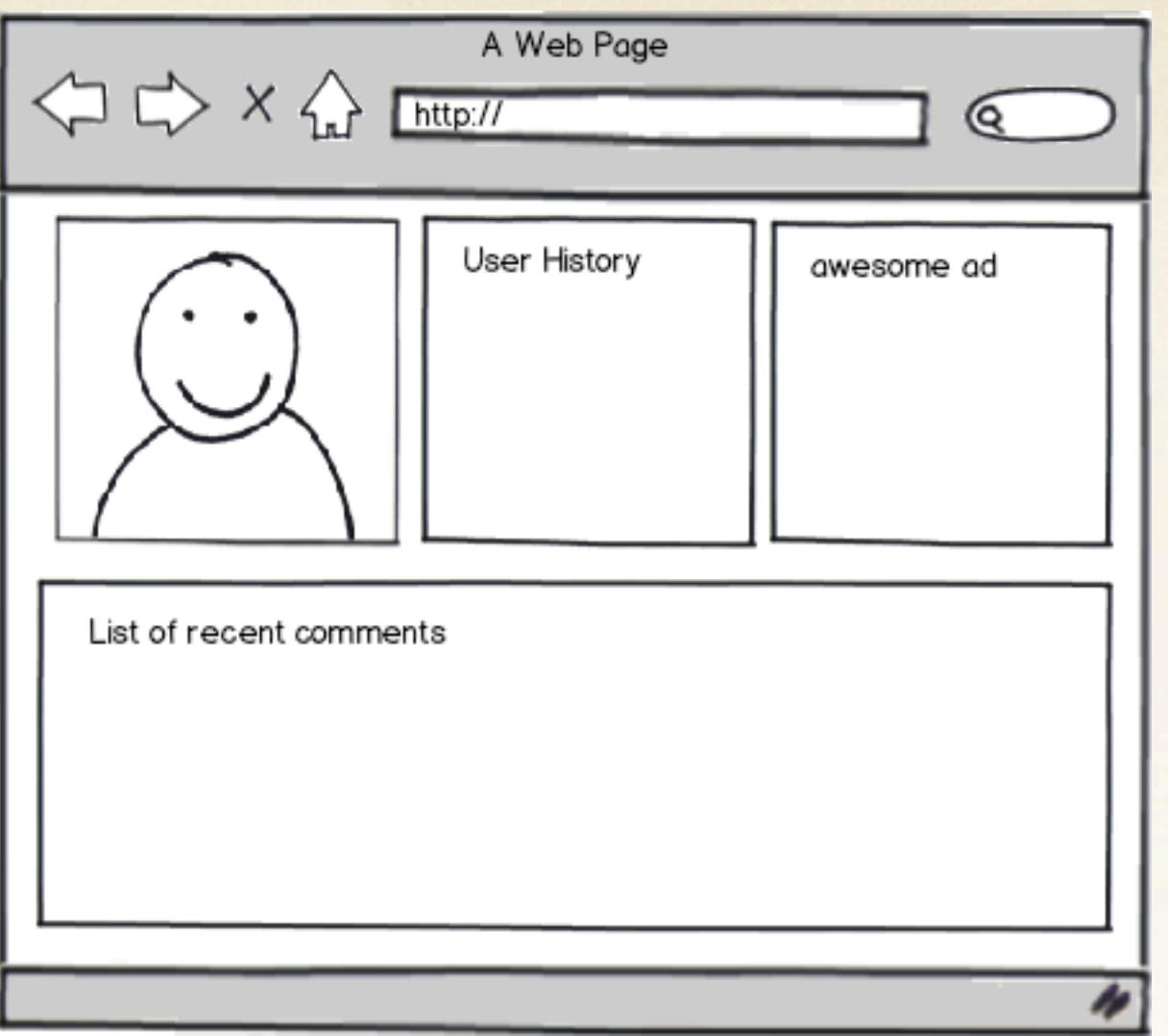

### **EXAMPLE 4: Taxonomy Term Page**

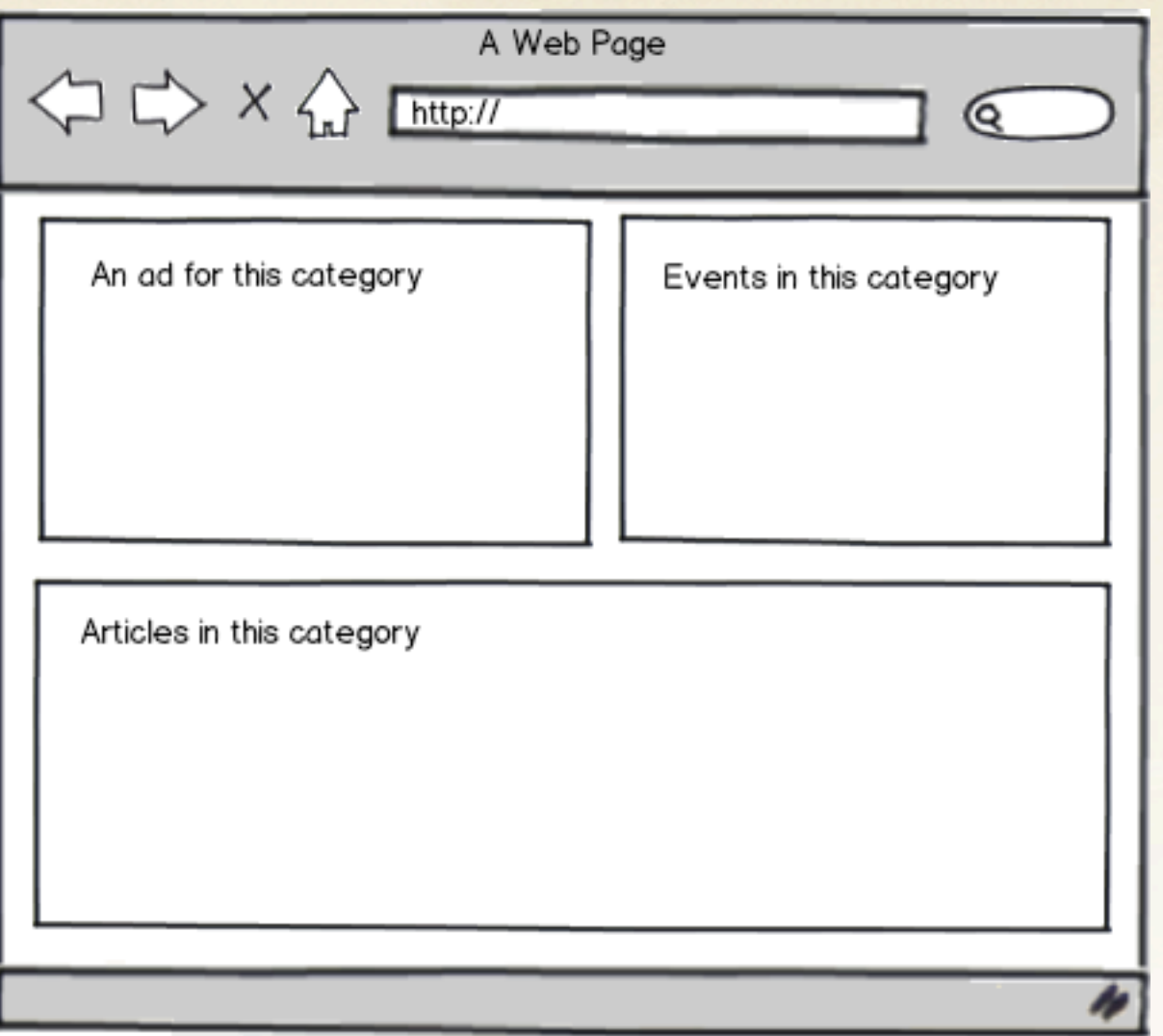

### **EXAMPLE 5: Custom Landing Pages**

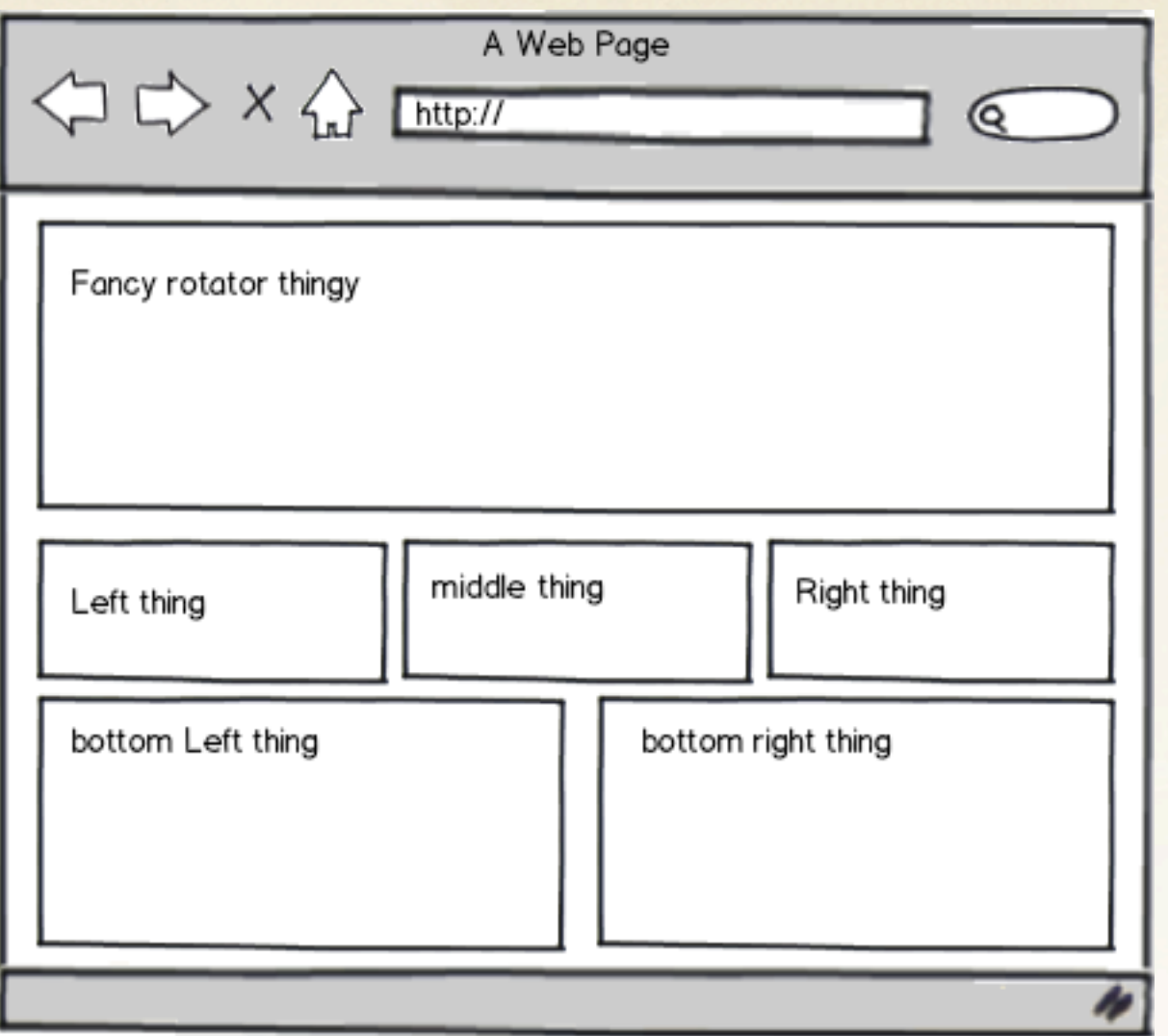

### **Where's the code?**

Everything we've been playing with so far is pluggable.

- You can code your own layouts.
- You can code your own content types.
- You can code your own styles.
- You can even code your own access rules.

### **Are we out of time?**

- Go to the Panelizer session (next, Oceanic ballroom)
- Video series on drupalize.me (more coming soon!)
- Follow me on twitter @jenlampton
- Come talk to me about panels!

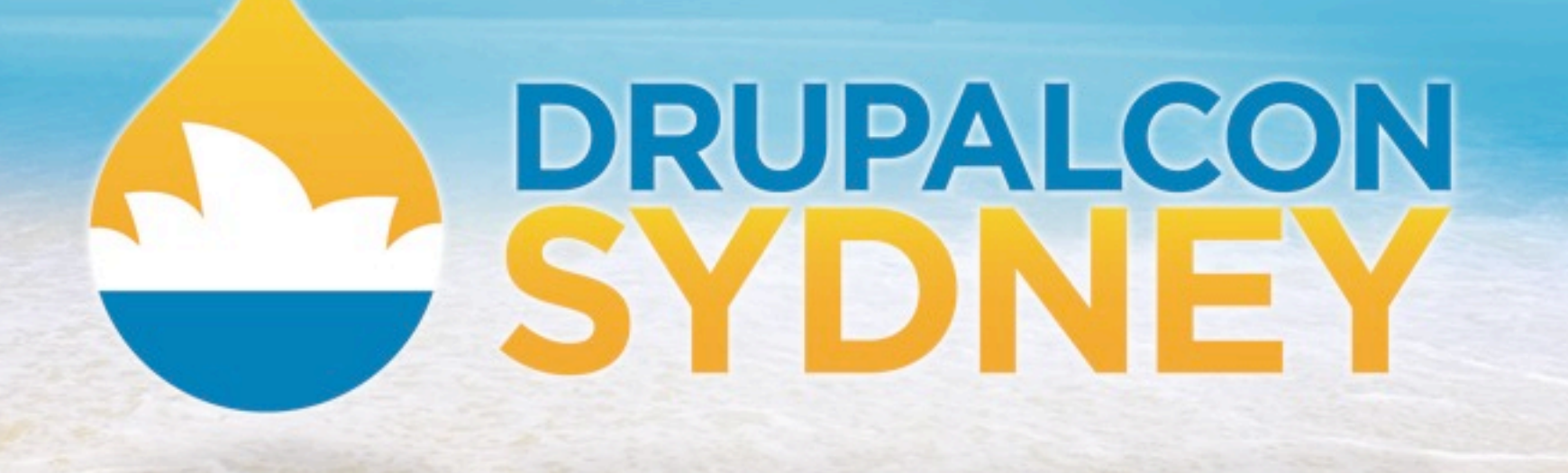

**SITE BUILDING TRACK | JEN LAMPTON | FEBRUARY 7 2013**

# BUILD BETTER WEBSITES WITH **PANELS!**

Thursday, February 7, 2013